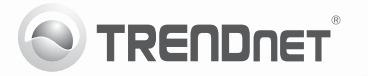

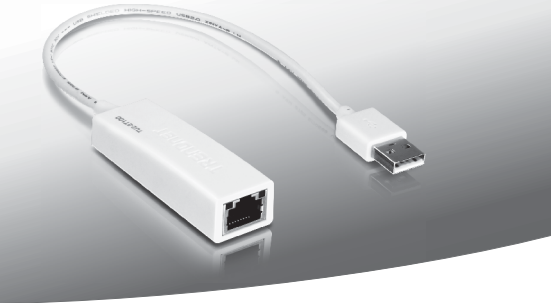

# **USB 2.0 to 10/100Mbps Fast Ethernet Adapter**

TU2-ET100

• Anleitung zur Schnellinstallation [1]

## **1. Bevor Sie anfangen**

### **Packungsinhalt**

- $\cdot$  TU2-ET100
- Anleitung zur Schnellinstallation
- CD-ROM (Bedienungsanleitung und Treiber)

Wenn keiner der oben genannten Inhalte fehlen, wenden Sie sich an Ihren Fachhändler.

### **Systemanforderungen**

- $\bullet$  CD-ROM-Laufwerk
- $\bullet$  USB-Port: 2.0 oder 1.1

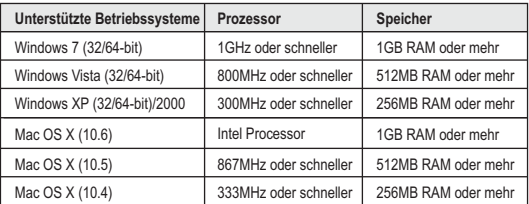

## **2. Installation der Hardware**

### **Hinweis**:

- **1.** Installieren Sie den USB-Adapter TU2-ET100 erst dann im Computer, wenn Sie dazu aufgefordert werden.
- **2.** Informationen zu Mac OS X (10.4 10.6) finden Sie in der Bedienungsanleitung auf der CD-ROM.
- **1.** Legen Sie die Treiber-CD in Ihr CD-ROM-Laufwerk ein.
- **2.** Klicken Sie auf **Run Autorun.exe** (Autorun.exe ausführen) (nur Windows 7/Vista).

**3.** Klicken Sie **Install Driver.**

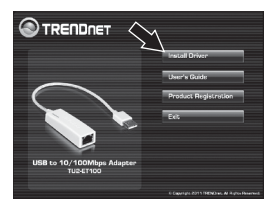

**4.** Folgen Sie den Anweisungen des Installationsassistenten und klicken Sie dann auf **Finish** (Fertigstellen).

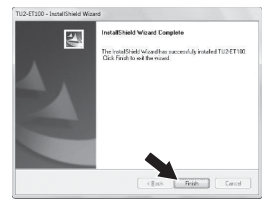

- **5.** Klicken Sie Exit. Nehmen Sie die Treiber--CD-ROM aus dem CD-ROM-Laufwerk Ihres Computers.
- **6.** Verbinden Sie den Adapter mit einem freien USB-Port Ihres Computers.
- **7.** Die Treiber werden automatisch installiert.
- **8.** Verbinden Sie den TU2-ET100 über ein Netzwerkkabel mit einem Umschalter, Router oder Kabel-/DSL-Modem.

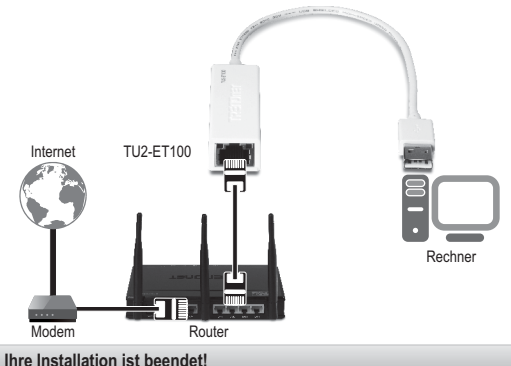

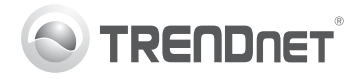

# **Product Warranty Registration**

Please take a moment to register your product online. Go to TRENDnet's website at http://www.trendnet.com/register

#### Certifications

This equipment has been tested and found to comply with FCC and CE Rules. Operation is subject to the following two conditions:

(1) This device may not cause harmful interference.

(2) This device must accept any interference received. Including interference that may cause undesired operation

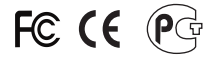

Waste electrical and electronic products must not<br>be disposed of with household waste. Please<br>recycle where facilities exist. Check with you Local Authority or Retailer for recycling advice

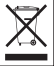

NOTE: THE MANUFACTURER IS NOT RESPONSIBLE FOR ANY RADIO OR TV INTERFERENCE CAUSED BY UNAUTHORIZED MODIFICATIONS TO THIS FOURMENT. SUCH MODIFICATIONS COULD VOID THE USER'S AUTHORITY TO OPERATE THE EQUIPMENT

#### **ADVERTENCIA**

En todos nuestros equipos se mencionan claramente las características del adaptador de alimentacón necesario para su funcionamiento. El uso de un adaptador distinto al mencionado puede producir daños fisicos y/o daños al equipo conectado. El adaptador de alimentación debe operar con voltaje y frecuencia de la energia electrica domiciliaria existente en el pais o zona de instalación.

> **TRENDnet:** 20675 Manhattan Place Torrance CA 90501 USA

Convright ©2011, All Rights Reserved, TRENDnet,